# **VEGACAP 65**

**Kontaktloser Schalter**

# **Kapazitive Seilmesssonde zur Grenzstanderfassung**

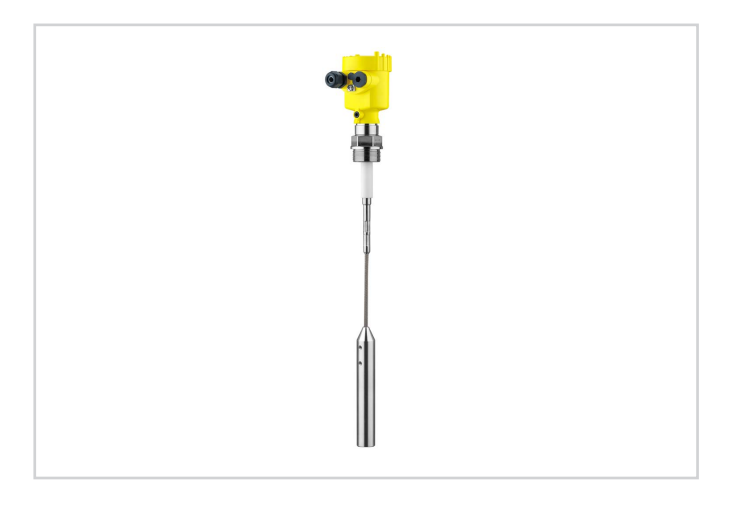

#### **Anwendungsbereich**

Der VEGACAP 65 ist ein Grenzstandsensor zum Einsatz in allen Industriebereichen. Die teilisolierte Messsonde ist geeignet zur Messung von Schüttgütern und Flüssigkeiten. Der bewährte mechanische Aufbau bietet eine hohe Funktionssicherheit.

#### **Ihr Nutzen**

- Lange Lebensdauer und geringer Wartungsbedarf durch robusten mechanischen Aufbau
- Hohe Flexibilität durch kürzbare Messsonde
- Maximale Behälterausnutzung, da Messung über die gesamte Sondenlänge

### **Funktion**

Sensor und Behälter bilden die beiden Elektroden eines Kondensators. Eine durch Füllstandänderung hervorgerufene Kapazitätsänderung wird durch die integrierte Elektronik ausgewertet und in ein Schaltsignal umgewandelt. Das kapazitive Messprinzip stellt keine besonderen Anforderungen an den Einbau und die Montage.

#### **Technische Daten**

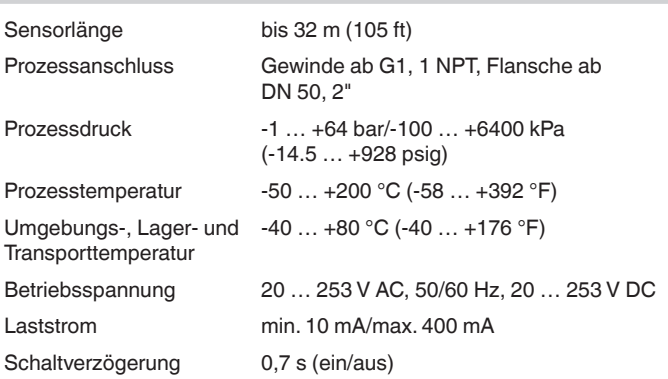

#### **Werkstoffe**

Die medienberührten Teile des Gerätes sind aus Edelstahl gefertigt. Die Isolierung der Messsonde ist aus PTFE.

Eine komplette Übersicht über die verfügbaren Werkstoffe und Dichtungen finden Sie im "configurator" auf unserer Homepage unter [www.](http://www.vega.com/configurator) [vega.com/configurator](http://www.vega.com/configurator).

# **Gehäuseausführungen**

Die Gehäuse sind in den Werkstoffen Kunststoff, Edelstahl oder Aluminium lieferbar.

Sie stehen in Schutzarten bis IP 67 zur Verfügung.

# **Elektronikausführungen**

Die Geräte sind in verschiedenen Elektronikausführungen lieferbar. Neben einer Ausführung mit Transistorausgang, einem kontaktlosen Schalter und einem Relaisausgang ist eine Zweileiterausführung zum Anschluss an ein Auswertgerät möglich.

#### **Zulassungen**

Die Geräte eignen sich für den Einsatz in explosionsgefährdeten Bereichen und sind z. B. nach ATEX und IEC zugelassen. Die Geräte haben außerdem verschiedene Schiffzulassungen wie z. B. GL, LRS oder ABS.

Detaillierte Informationen finden Sie auf [www.vega.com/downloads](http://www.vega.com/downloads) und "*Zulassungen*".

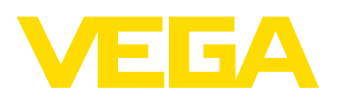

## **Bedienung**

**Maße**

Am Elektronikeinsatz können Sie die Betriebsart und den Schaltpunkt des Grenzschalters einstellen. Eine Kontrollleuchte zeigt den Schaltzustand des Gerätes.

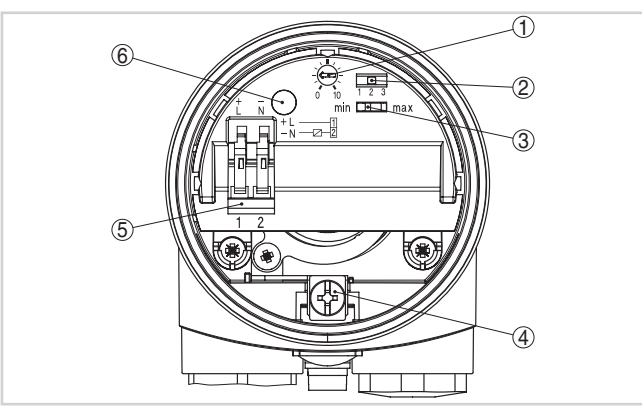

Elektronikeinsatz - kontaktloser Schalter

- 
- 1 *Potentiometer zur Schaltpunktanpassung* 2 *DIL-Schalter zur Messbereichsauswahl (mit Kompensationstaster)*
- 3 *DIL-Schalter zur Betriebsartenumschaltung*
- 
- 4 *Erdungsklemme* 5 *Anschlussklemmen*
- 6 *Kontrollleuchte*

### **Elektrischer Anschluss**

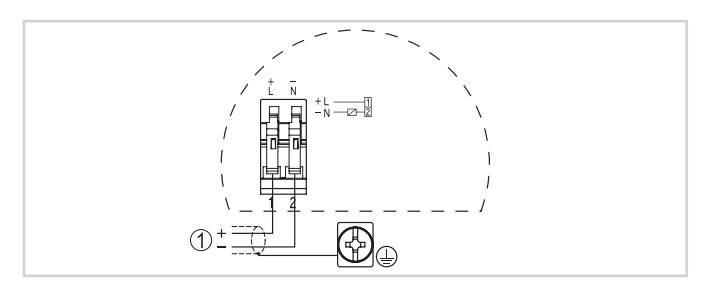

#### Anschlussplan

1 *Spannungsversorgung*

Details zum elektrischen Anschluss finden Sie in der Betriebsanleitung des Gerätes auf unserer Homepage unter [www.vega.com/downloads](http://www.vega.com/downloads).

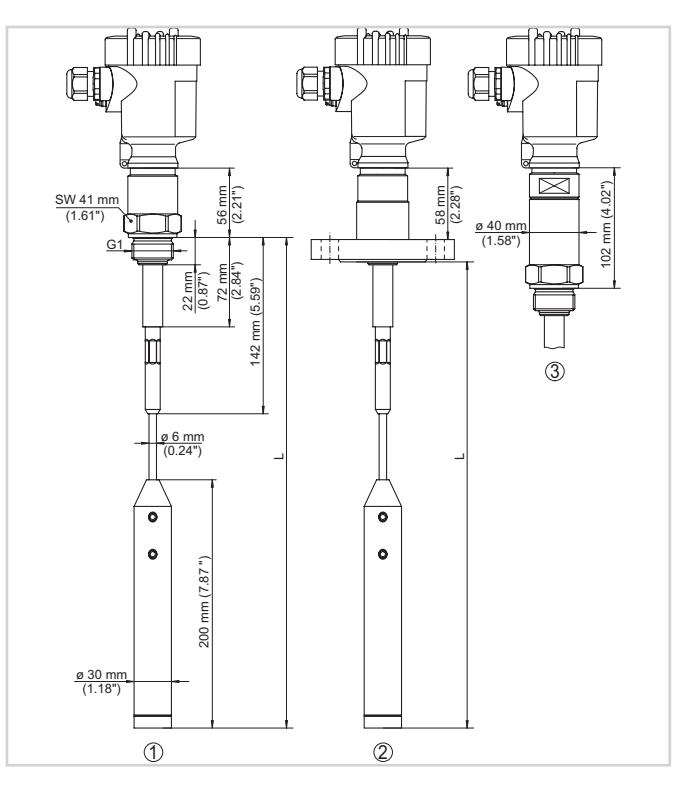

1 *Gewindeausführung*

2 *Flanschausführung*

3 *Gewindeausführung mit Temperaturzwischenstück*

# **Information**

Auf unserer Homepage [www.vega.com](http://www.vega.com) finden Sie weiterführende Informationen zum VEGA-Produktprogramm.

Im Downloadbereich unter [www.vega.com/downloads](http://www.vega.com/downloads) finden Sie kostenlose Betriebsanleitungen, Produktinformationen, Branchenbroschüren, Zulassungsdokumente, Gerätezeichnungen und vieles mehr.

#### **Geräteauswahl**

Mit dem "*Finder*" auf [www.vega.com/finder](http://www.vega.com/finder) und "*VEGA Tools*" können Sie das passende Messprinzip für Ihre Anwendung auswählen. Detaillierte Informationen zu den Geräteausführungen finden Sie im "*Configurator*" auf [www.vega.com/configurator](http://www.vega.com/configurator) und "*VEGA Tools*".

#### **Kontakt**

Ihre zuständige VEGA-Vertretung finden Sie auf unserer Homepage [www.vega.com](http://www.vega.com).